# Obsah

## ÚVOD

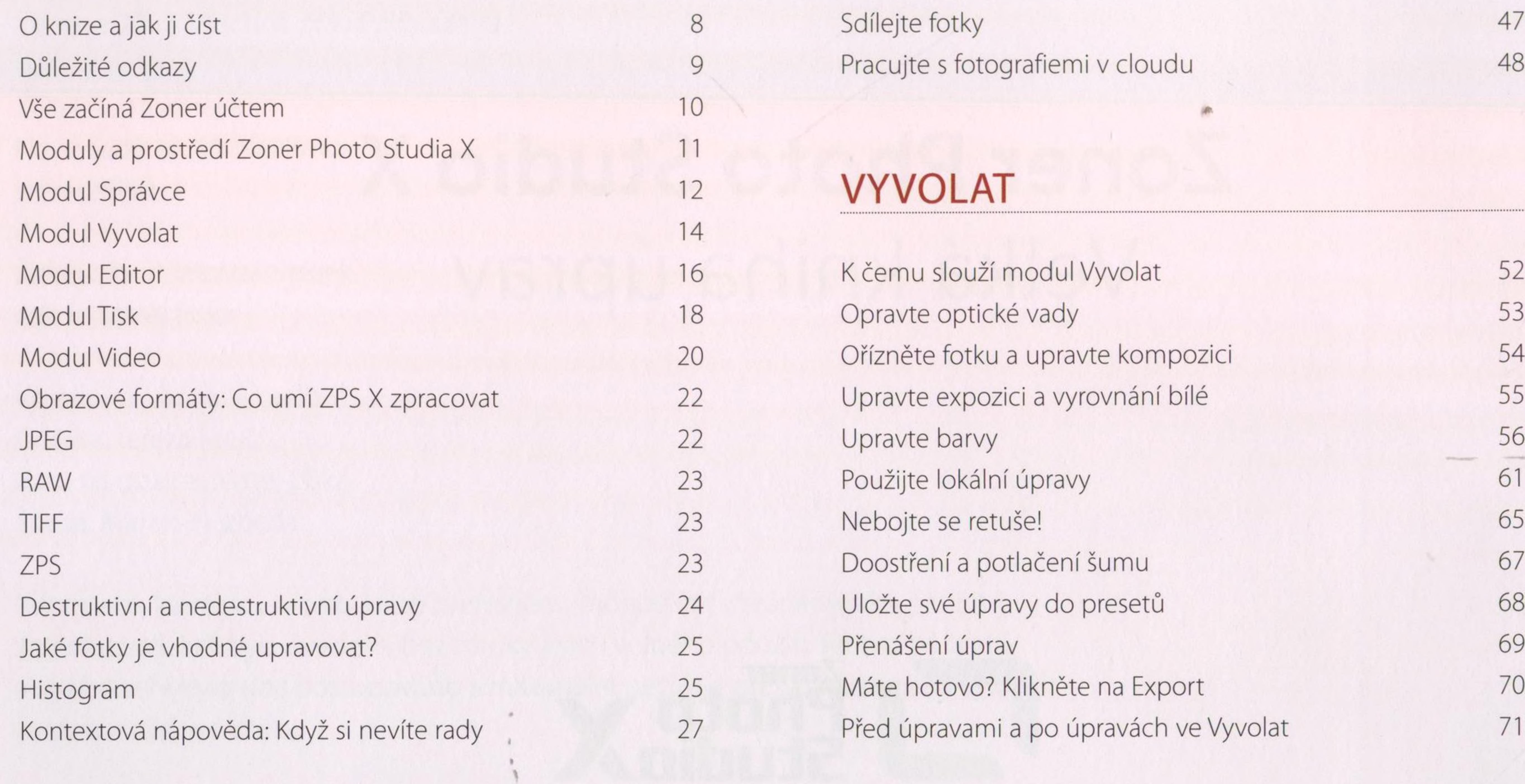

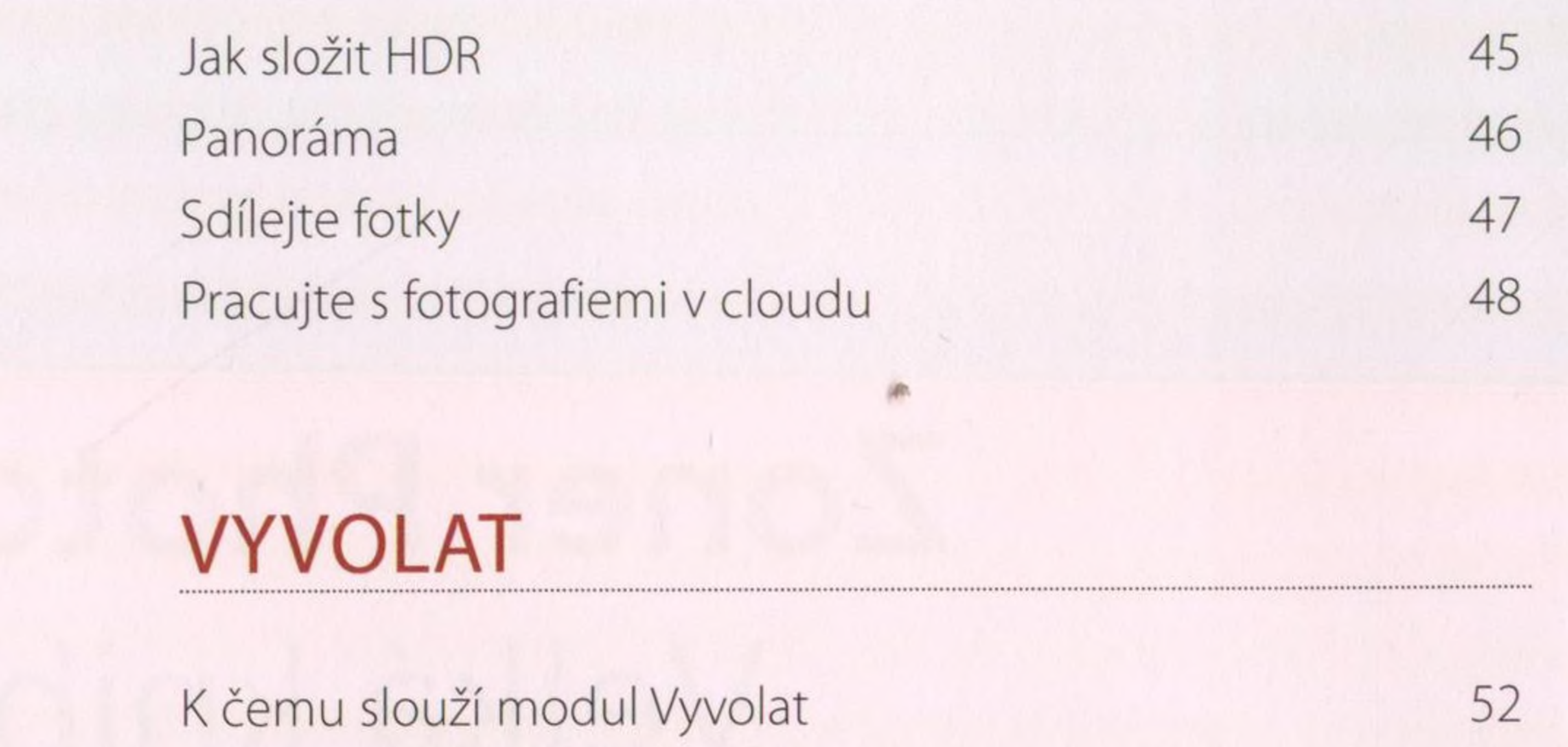

#### SPRÁVCE

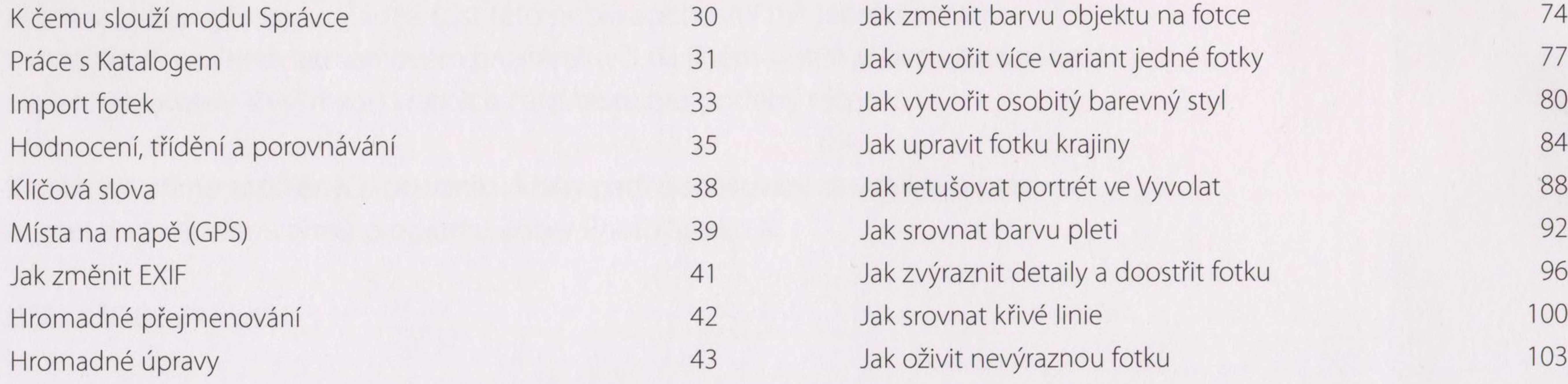

#### VYVOLAT v praxi

Jak změnit barvu objektu na fotce 74

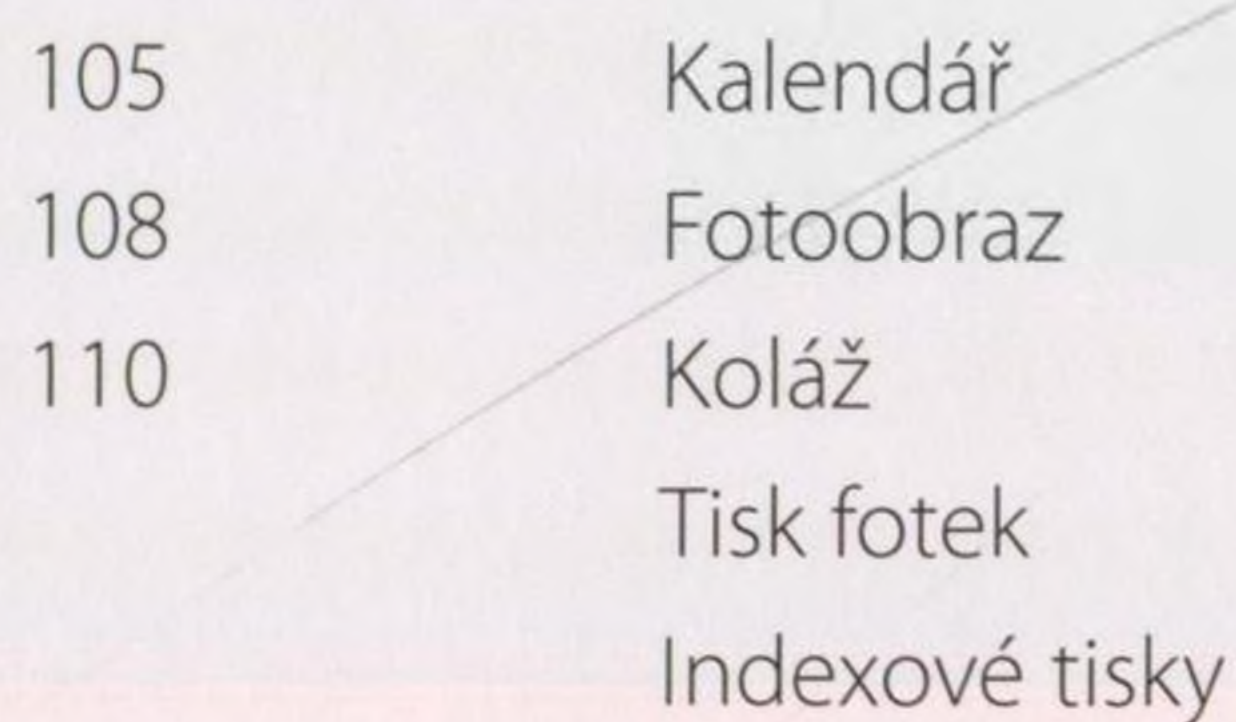

VIDEO 185

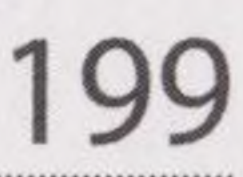

Jak na převod do černobílé Jak zvýraznit hlavní objekt na fotce Jak upravovat pomocí křivek

### EDITOR

K čemu je modul Editor 116 Vrstvy 117 Vložení a přesun vrstvy 119 Masky 121 Výběry 124 Vrstvy úprav 127 Retuš posledních detailů 129

Úvod 186 Projekt 187 Parametry 188 Nastavte parametry klipu 189 Timeline – časová osa 190 Obrazové stopy 191 Přechody a efekty 191 Zvuk a text 192 Expoziční úpravy 194 Export 196 Jak vytvořit timelapse 197 Vytvoření fotky z videa 198

### PŘÍLOHY 199

#### EDITOR v praxi

Jak vytvořit ořez v různých tvarech 134 Jak do fotky vložit text 138 Jak rozmazat pozadí fotky 142 Jak upravovat pomocí Zkapalnění 148 Jak na techniku Dodge and Burn 152 Jak vyměnit nudnou oblohu 154 Jak přidat speciální efekt: Přechod 159 Jak přidat speciální efekt: Neony 164

Klávesové zkratky 200 Často se nás ptáte 203 Rejstřík 204

 $\overline{1}$ TISK 169

Úvod 170 Jak používat modul Tisk 171 Fotokniha 174